# **Testpassport***Q&A*

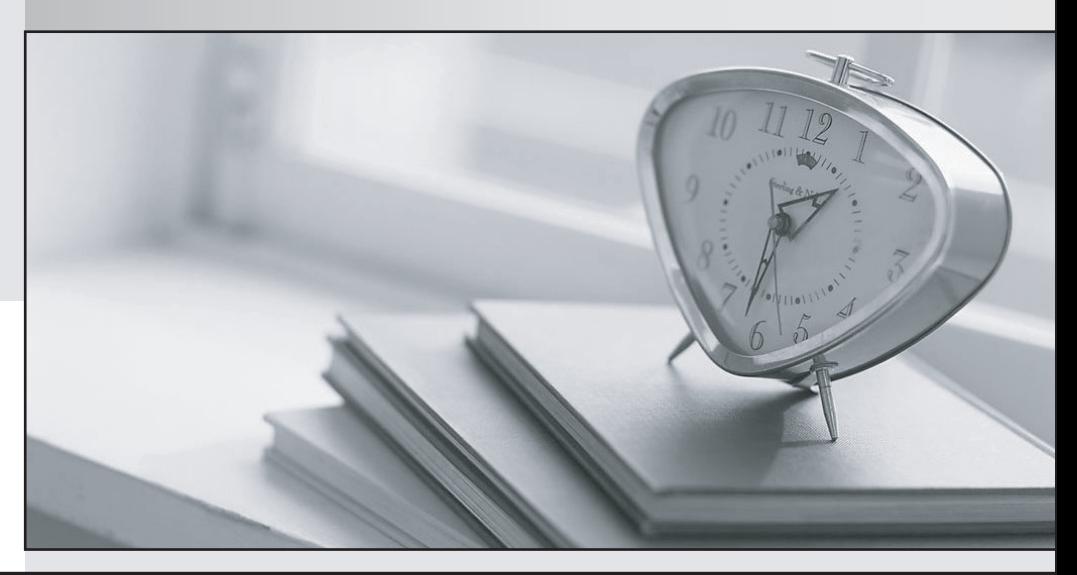

*Bessere Qualität Dienstleistungen! , bessere*

We offer free update service for one year Http://www.testpassport.ch

## **Exam** : **98-388**

### **Title** : Introduction to Programming Using Java

## **Version** : DEMO

#### 1.HOTSPOT

You need to evaluate the following code segment.

Line numbers are included for reference only.

```
01 int a = 5:
02 \text{ int } b = 10;03 int c = ++a * b--;04 System.out.println(c);
05 int d = a - 1 + b;
06 System.out.println(d);
```
Use the drop-down menus to select the answer choice that answers each question based on the information presented in the code. NOTE: Each correct selection is worth one point.

#### **Answer Area**

What is the output of line 04?

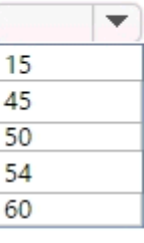

What is the output of line 06?

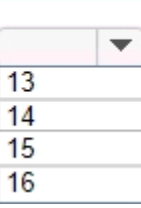

#### **Answer: Answer Area**

What is the output of line 04?

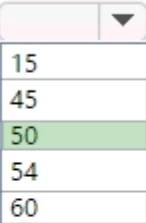

 $\overline{\phantom{a}}$ 

What is the output of line 06?

## 2.You have the following code segment.

Line numbers are included for reference only.

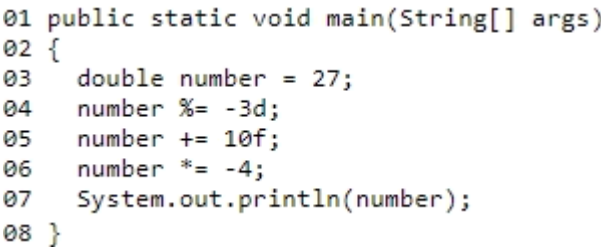

What is the output of line 07? A. -44 B. -40.0 C. 40.0 D. 44.0

#### **Answer:** B

3.HOTSPOT

You are interviewing for a job as a Java developer. You are presented with the following code.

Line numbers are included for reference only.

```
01 char data1 = 65;02 System.out.println(data1);
03
04 long data2 = 65;05 System.out.println(data2);
06
07 float data3 = new Float("-65.0");
08 System.out.println(data3);
09
10 short data4 = new Short("65.0");
11 System.out.println(data4);
```
You need to evaluate what happens when the code runs.

Use the drop-down menus to select the answer choice that answers each question based on the information presented in the code. NOTE: Each correct selection is worth one point. **Answer Area** 

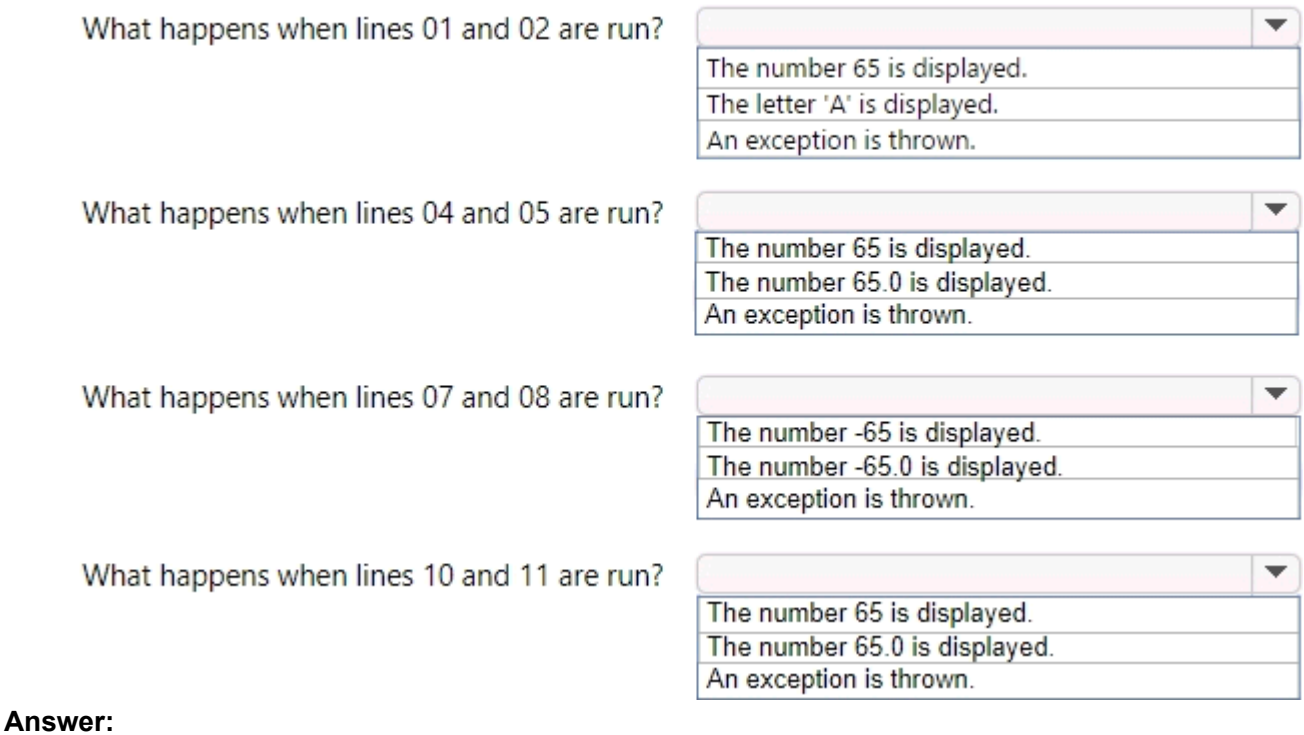

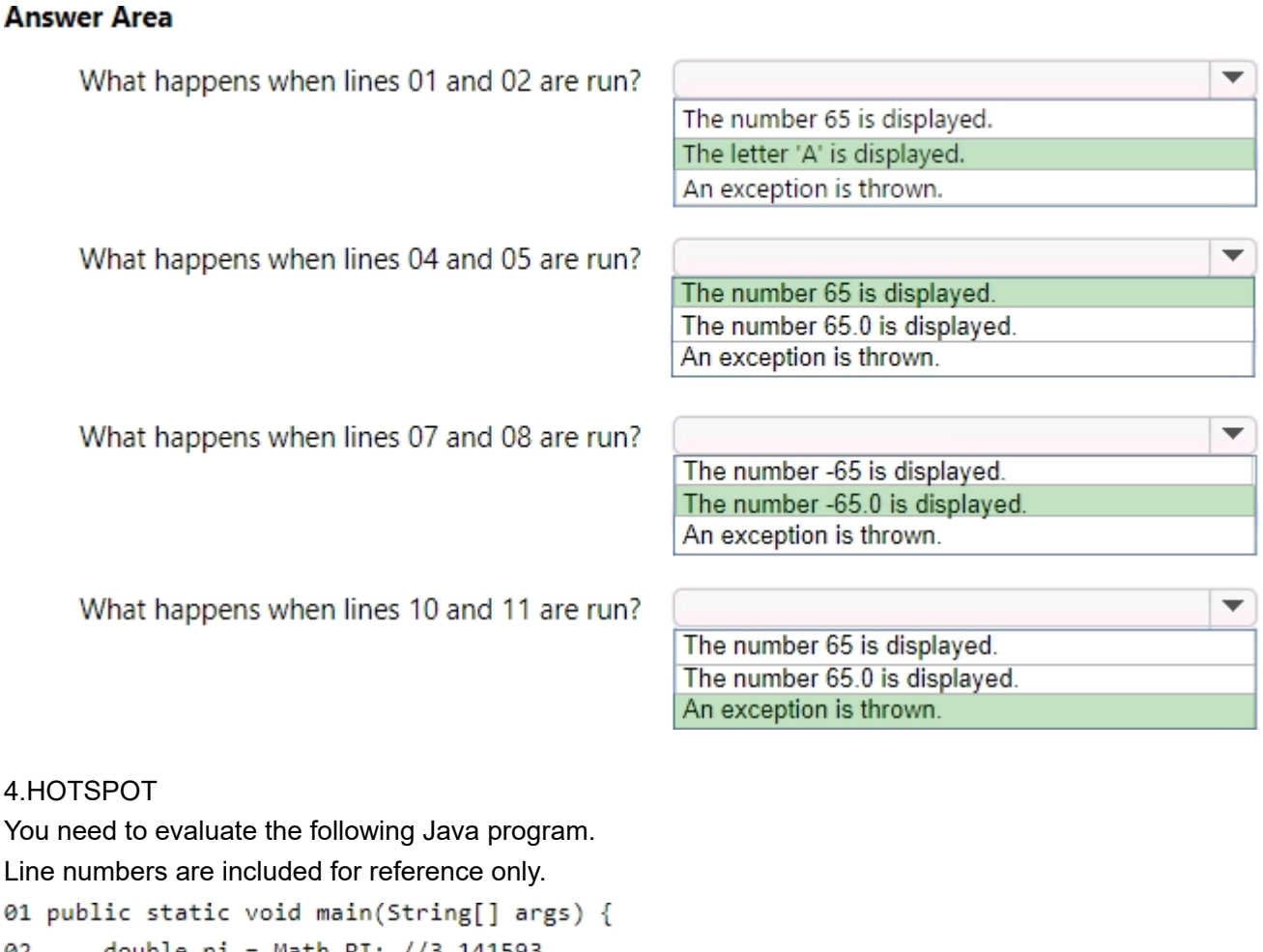

double pi = Math.PI; //3.141593 02 System.out.format("Pi is %.3f%n", pi); 03 04 System.out.format("Pi is %.0f%n", pi); 05 System.out.format("Pi is %09f%n", pi);

06 }

Use the drop-down menus to select the answer choice that answers each question based on the information presented in the code. NOTE: Each correct selection is worth one point.

**I** 

#### **Answer Area**

What is the output of line 03?

What is the output of line 04?

What is the output of line 05?

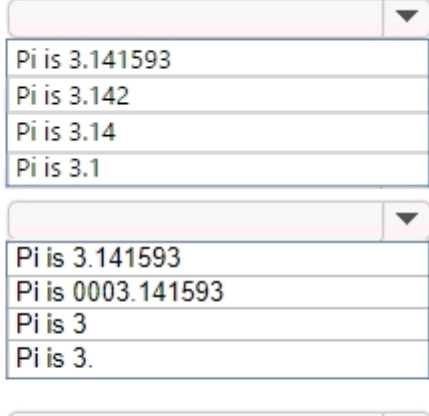

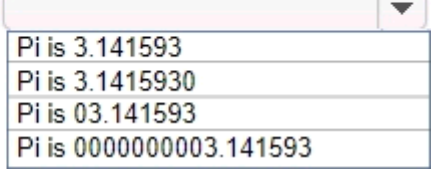

#### **Answer: Answer Area**

What is the output of line 03?

What is the output of line 04?

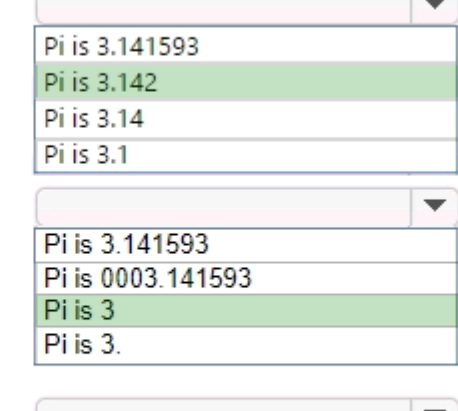

What is the output of line 05?

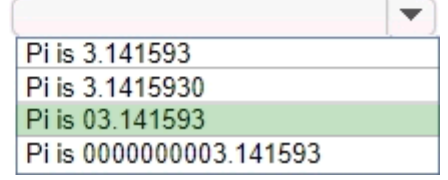

#### **Explanation:**

References:

https://docs.oracle.com/javase/tutorial/java/data/numberformat.html

5.You need to analyze the following code segment. Line numbers are included for reference only.

```
01 public void printInt()
02 {
03
       if (true) {
04
           int num = 1;
05
           if (num > 0) {
                num++;
06
07
            \}08
       ł
09
       int num = 1;10
       addOne(num);
       num = num - 1;11
       System.out.println(num);
12
13}
14
15 public void addOne(int num)
16\{17
       num = num + 1;18 }
What is the output of line 12 when you run printInt ()? 
A. 0 
B. 1 
C. 2 
D. 3 
Answer: A
```